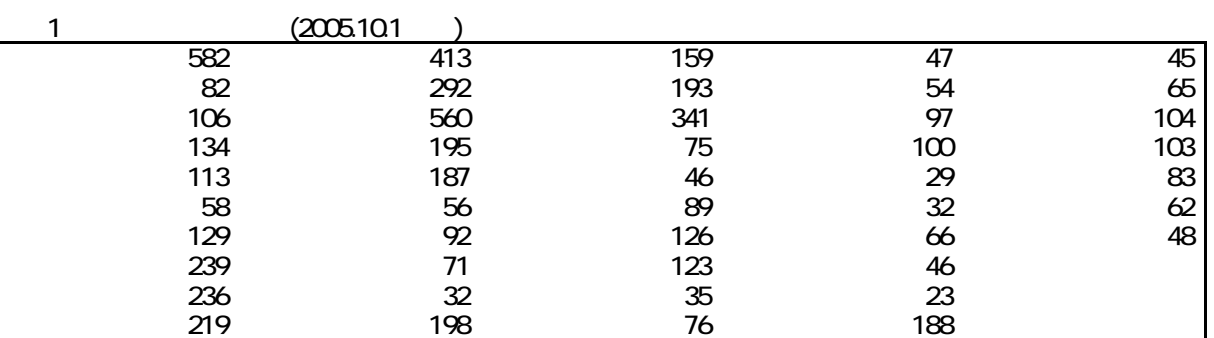

 $($ 

 $17$ 

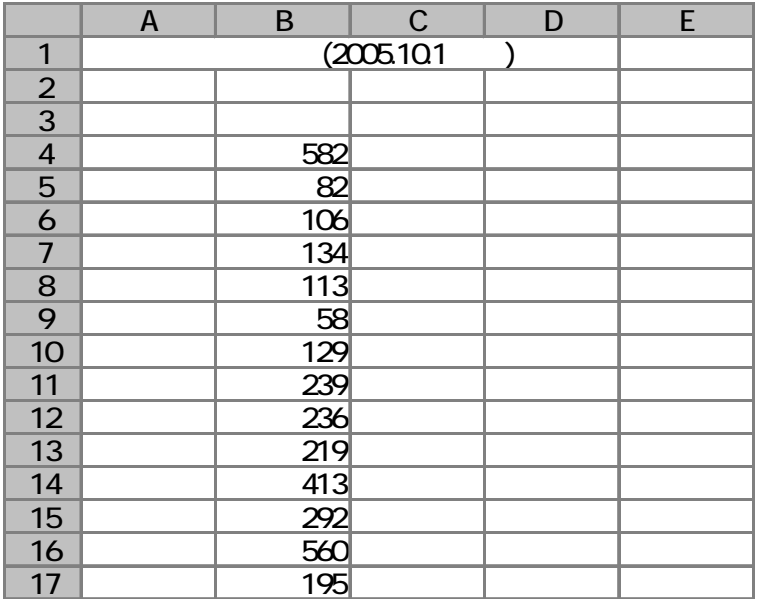

1.  $\qquad \qquad$ 

**Office Excel** Excel Office **The Excel Office** 

\$A\$4:\$A\$50

 $2) 1$ 

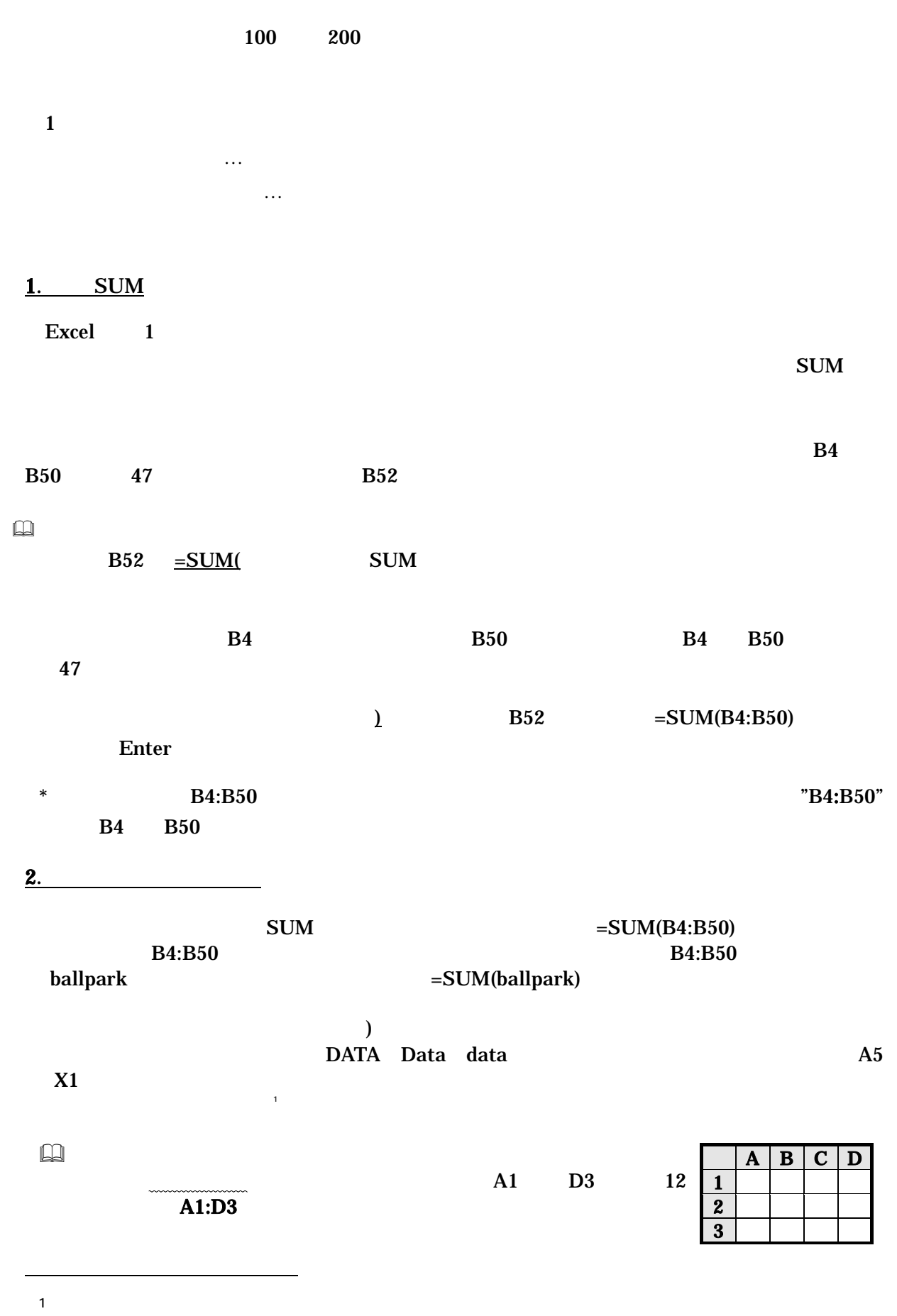

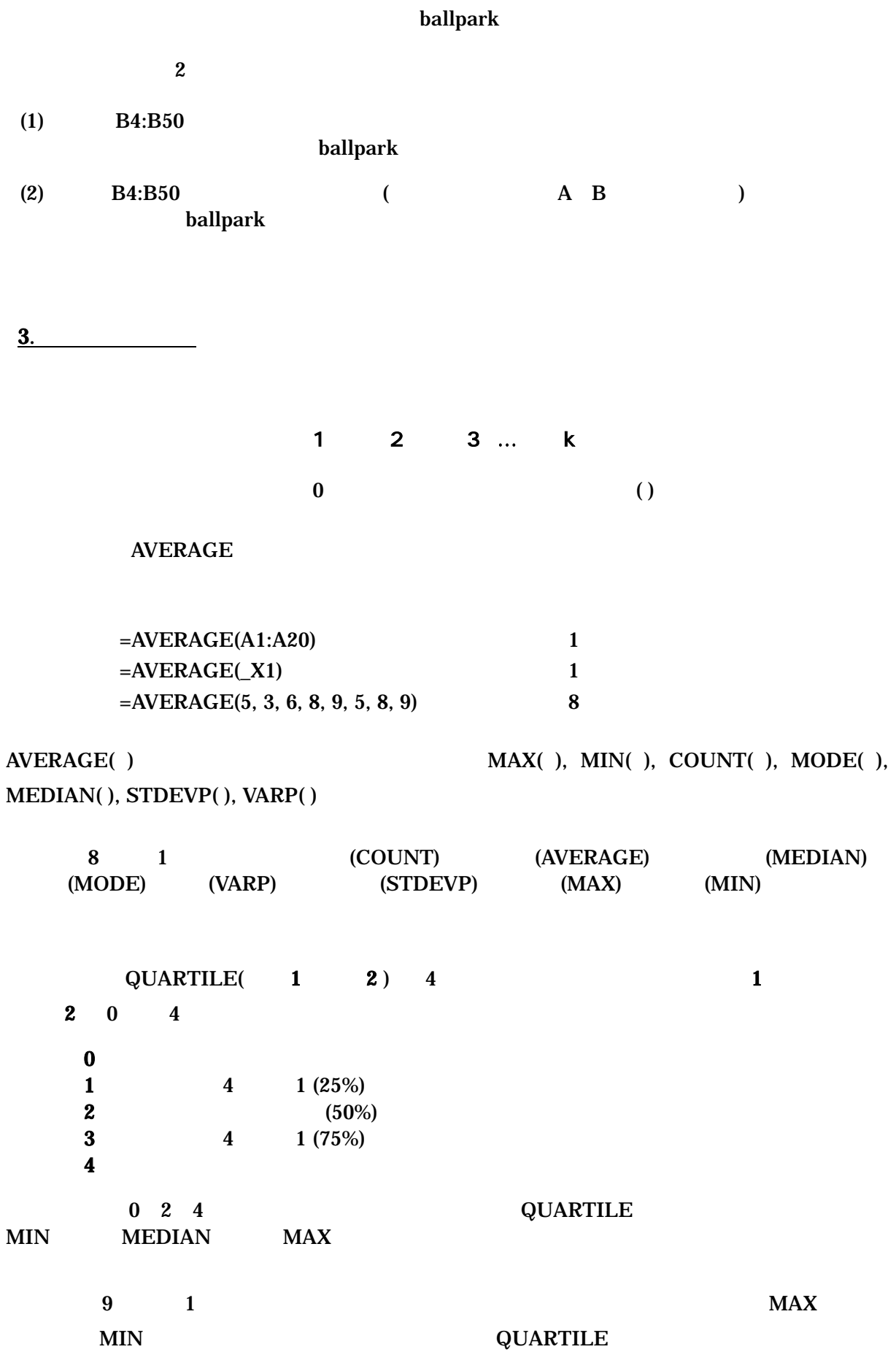

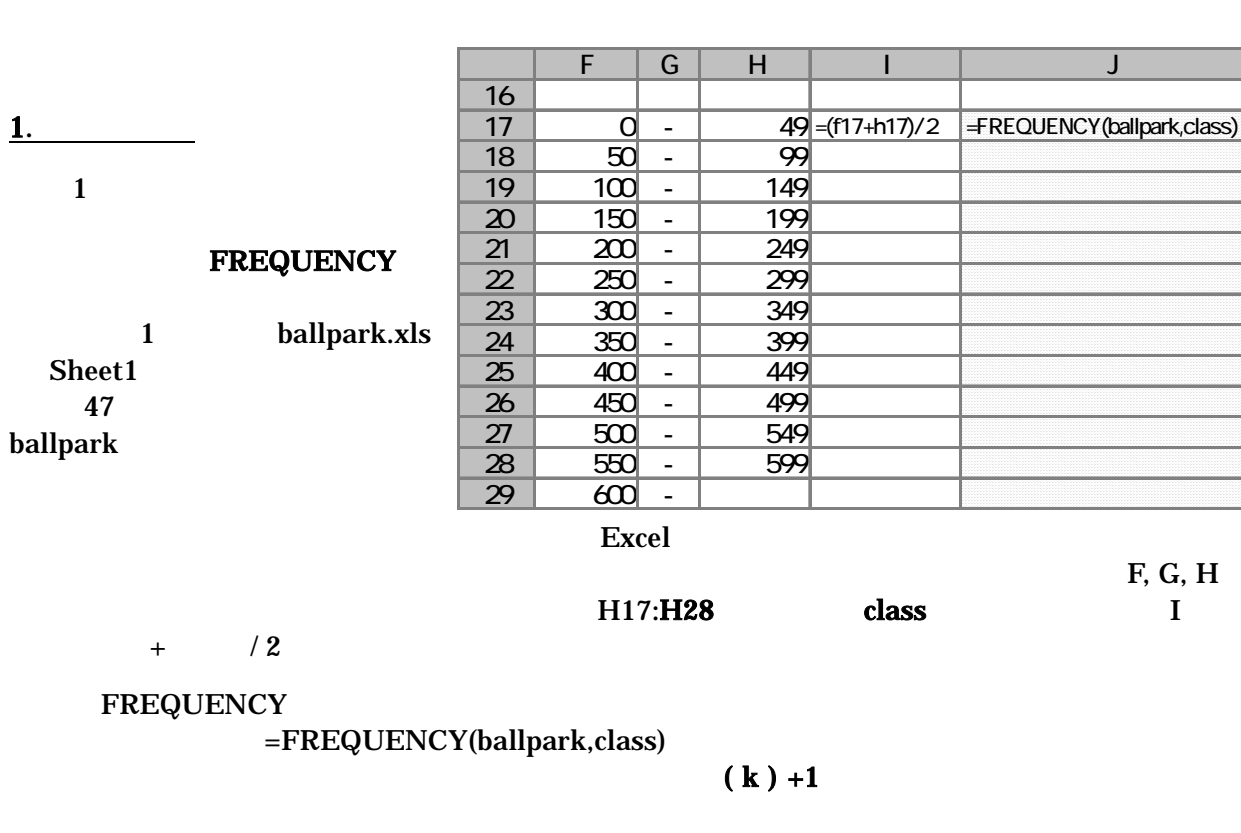

 $\frac{1}{2}$ 

FREQUENCY  $1$  $2$  $k+1$  k  $k+1$ 

1 class 12 13

FREQUENCY Excel 1

 $\text{Enter}$   $\text{Ctrl}$  +  $\text{Shift}$  +  $\text{Enter}$ 

 手順

 $J17:J29$  $J17 = FREQUENCY(ballpark, class)$  $\operatorname{\mathsf{Ctrl}}$  +  $\operatorname{\mathsf{Shift}}$  +  $\operatorname{\mathsf{Enter}}$ 

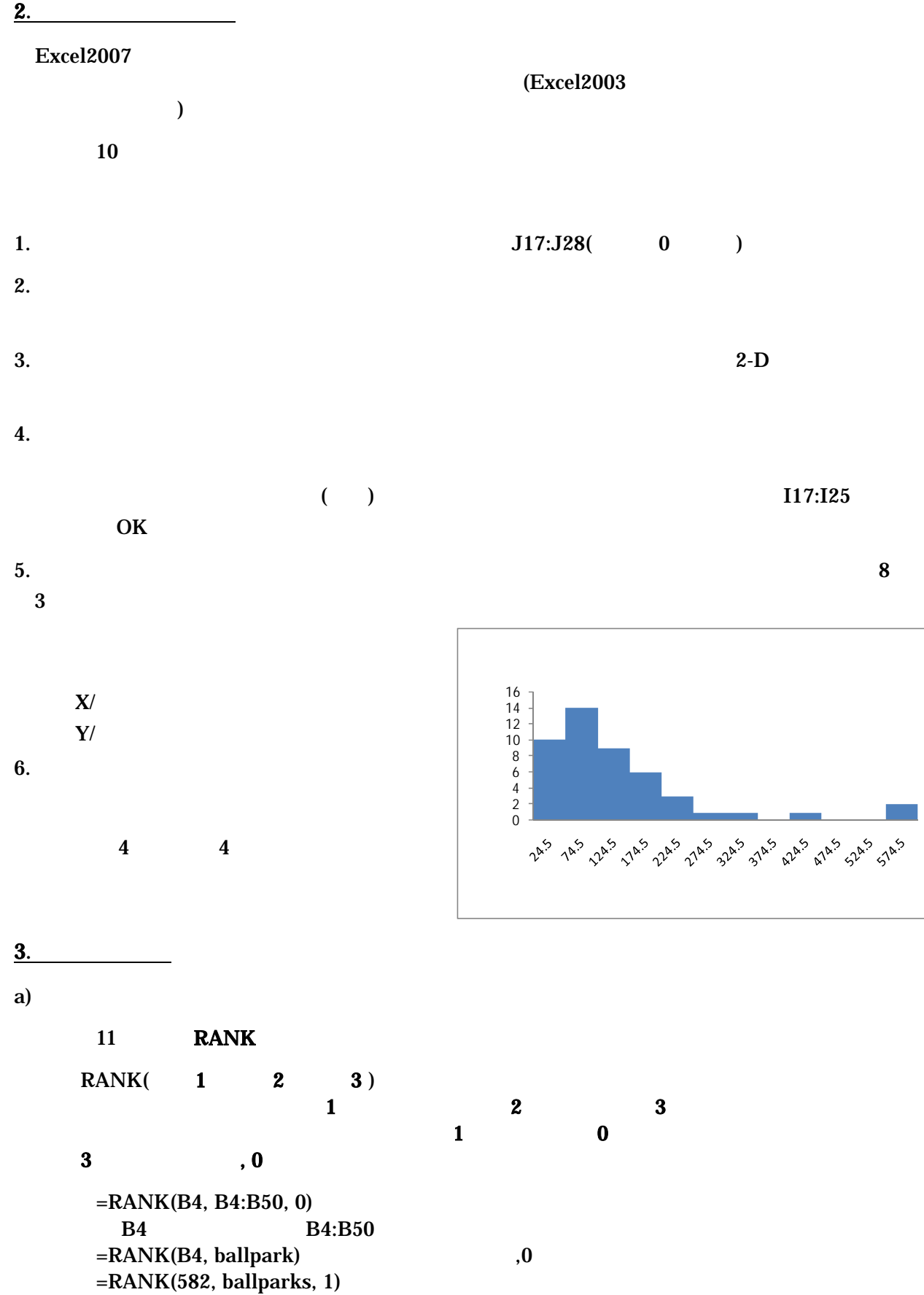

 $=$  RANK(B4, ballpark, 0)

 $B4$ 

 $582$ 

## Excel2003

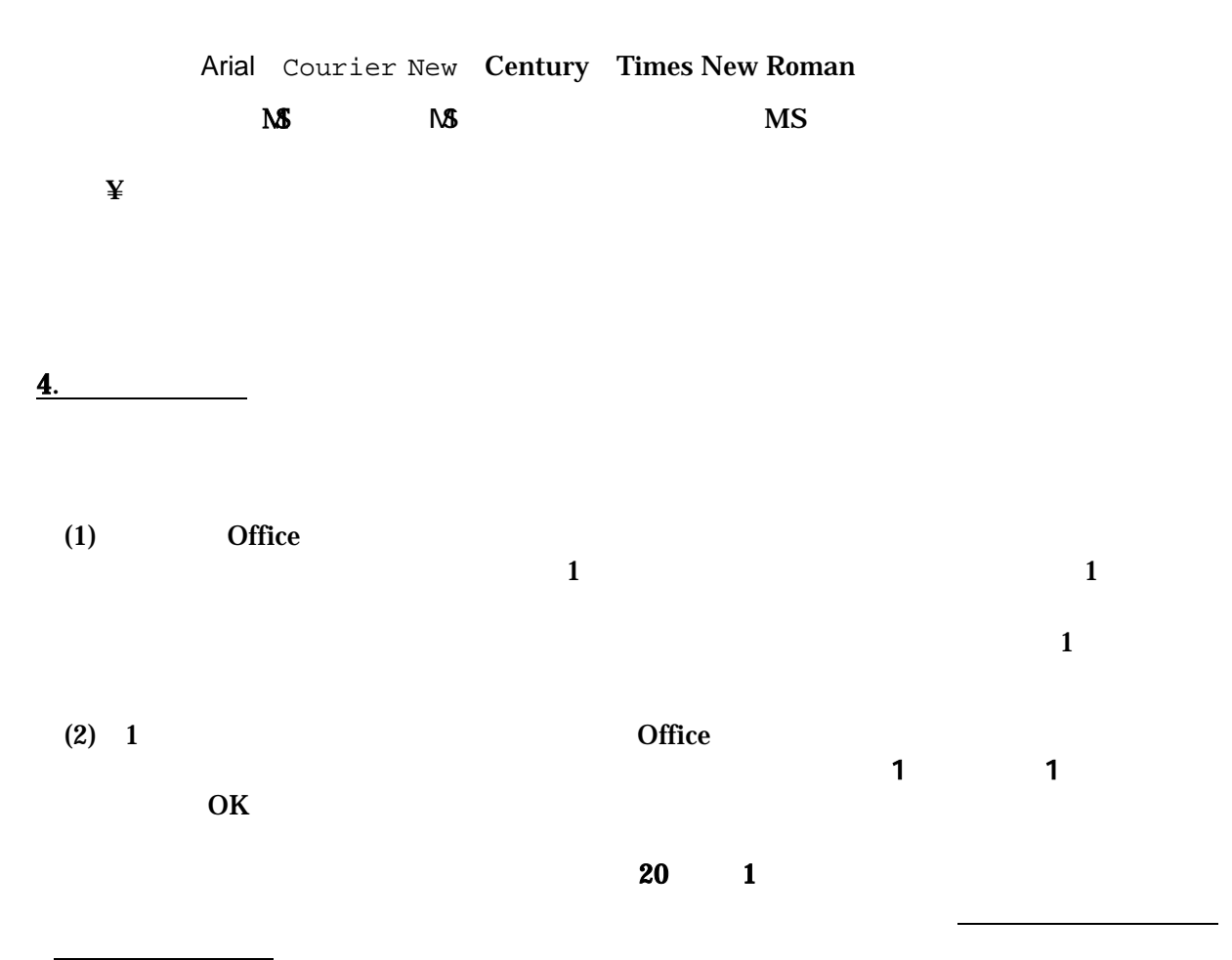

 $($ 

 $\boxed{\infty}$  1 A4 1

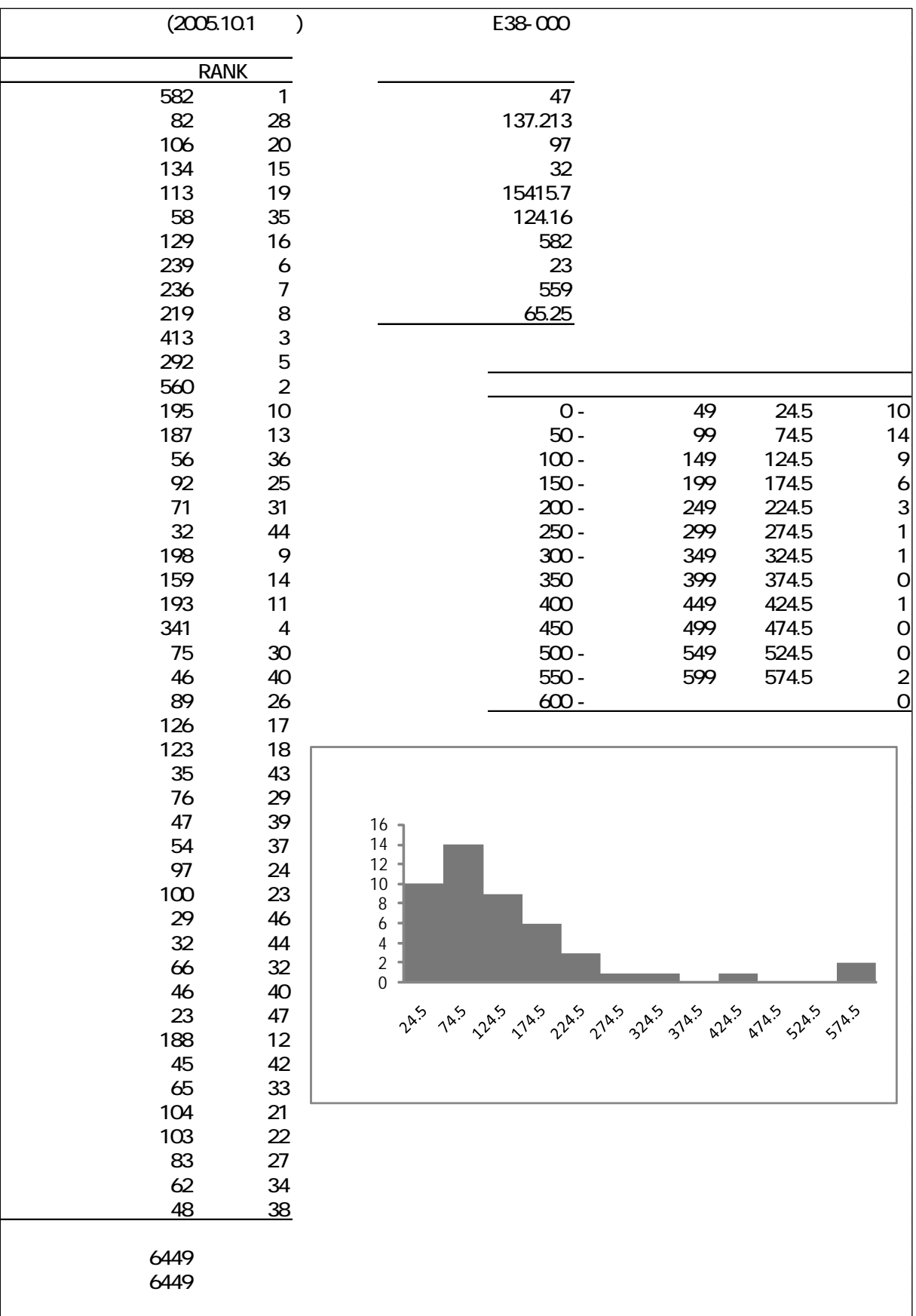